# **resultados jogos virtuais bet365**

- 1. resultados jogos virtuais bet365
- 2. resultados jogos virtuais bet365 :betnacional png
- 3. resultados jogos virtuais bet365 :slot top trend

# **resultados jogos virtuais bet365**

#### Resumo:

**resultados jogos virtuais bet365 : Ganhe mais com cada depósito! Faça seu depósito em ecobioconsultoria.com.br e receba um bônus para aumentar suas apostas!**  contente:

# **resultados jogos virtuais bet365**

E-mail: \*\* E-mail: \*\* Aprovender a assistência aos jogos na Bet365 é fundamental para os jogadores que se sentem à distância apostadores apóstatas profissionais. Ao assisteir dos jogos, você pode entendereçar melhor como funcioná-la depois da apostas espirituais em resultados jogos virtuais bet365 poder de ser visto nas suas possibilidades por vitória ltimas Notícias E-mail: \*\* E-mail: \*\*

### **resultados jogos virtuais bet365**

E-mail: \*\* E-mail: \*\* Para assistir um jogo na Bet365, jogos passa: E-mail: \*\* 1. Acesse a plataforma da Bet365 e realize uma aposta em resultados jogos virtuais bet365 qualquer jogo que você quer assistir. 2. Clique em resultados jogos virtuais bet365 "Acessar" ao lado do jogo que você deseja assister. 3. Uma janela pop-up aparecerá com uma pré visualização do jogo. Clique em resultados jogos virtuais bet365 "Acessar" novamente para assistir ao jogo Ao vivo 4. Se você tiver uma conta da Bet365, será direcionado para a tela de apostas. Caso contrário você precisará criar um Conta antes do poder assistir ao jogo! 5. Uma vez que você está logado, você poderá assistir ao jogo vivo e acompanhar como apostas em resultados jogos virtuais bet365 tempo real. E-mail: \*\* E-mail: \*\*

### **Dicas para assistir o jogo na Bet365**

E-mail: \*\* E-mail: \*\* Aqui está algumas dicas para você assistir os jogos na Bet365 de forma mais eficiente: E-mail: \*\* 1. aprenda as regas do jogo: É importante que você entre como regra de jogos antes da chegada ao assistir. Isso ajuda-o para melhorar o desempenho das apostas funcionem ecomo pode ser um exemplo possível na vida dos seus clientes! 2. Faça resultados jogos virtuais bet365 pesquisa: Antes de assister um jogo, pesquise sobre as equipes jogos para pessoas do jogo. Isso ajudará você a entrender melhor como apostas funcionem ycomo pode ser seu filho chances da vitória! (em inglês). 3. Acompanhe as apostas ao vivo: Ao assisteir os jogos olive, você pode acompanhar como apostas em resultados jogos virtuais bet365 tempo real e justo suas cartas de acordo. 4. Aprenda a utilizar as ferramentas de anallise: Uma Bet365 oferece Ferramente para que você pode acompanhar como apostas e oportunidades da vitória em resultados jogos virtuais bet365 tempo real. 5. Preste atenção às condições climáticas: As condições clínicas podem afetar significativamente o resultado do jogo. Aprenda uma avaliação como condicionas críticas ecomo elas podem ser consideradas apóstatas, E-mail: \*\* E-mail: \*\*

### **Encerrado Conclusão**

E-mail: \*\* E-mail: \*\* assistir os jogos na Bet365 é uma nova maneira de aprender mais sobre um aposta esportiva, bem como avaliar suas chances para vitória. Ao seguir passa-se por dicas você vai estar pronto pra ajudar nos Jogos da bet 365 - além do que fazer com as oportunidades em resultados jogos virtuais bet365 Vitória! E-mail: \*\* E-mail: \*\*

#### [esporte clube](https://www.dimen.com.br/esporte-clube-2024-08-07-id-24554.html)

Como tirar como restries da Bet365.?

Introdução

Você está cansado de se sentir limitado pelas limitações impostas pela Bet365? Quer ter mais controle sobre resultados jogos virtuais bet365 experiência em resultados jogos virtuais bet365 aposta. Se assim for, então você estará no lugar certo! Neste artigo vamos explorar as maneiras para contornar restrições da bet 364 e levar a intua experiencia conndo ao próximo nível". Razões para as restrições de

Antes de nos aprofundarmos nas maneiras para contornando as restrições da Bet365, é importante entender por que essas limitações estão em resultados jogos virtuais bet365 vigor. A bet 365 como qualquer outra casa-de - apostas tem sedesrido às regulamentações e leis específicas; estas regras são implementada, com o objetivo proteger os clientes do jogo justo ou evitar atividades fraudulenta!

Maneiras de contornar as restrições.

Agora que entendemos as razões para essas restrições, vamos olhar algumas maneiras de contorná-las. Por favor note Que estes métodos podem nem sempre funcionar e eles não são aplicáveis em resultados jogos virtuais bet365 todas situações No entanto vale à pena tentar E pode ajudálo ter uma melhor experiência apostando!

Use uma VPN: Uma Rede Privada Virtual (VNP) pode ajudá-lo a contornar as restrições do Bet365 mascarando seu endereço IP. Dessa forma, você poderá acessar o site e fazer apostas de qualquer lugar no mundo sem ser rastreados por meio da rede privada virtual ou pelo aplicativo ndia - com muitos serviços disponíveis para download gratuito/pago(a).

Use um servidor proxy: Um servidores de procuração pode atuar como intermediário entre o seu dispositivo e a internet. Ele poderá ajudá-lo(a) no desvio das restrições da Bet365, mascarando resultados jogos virtuais bet365 localização ou endereço IP (endereço). Existem muitos serviços gratuitos disponíveis para os seus clientes que estão recebendo uma oferta por meio do serviço Proxi ndia, Gratuitas!

Use uma extensão do navegador: Certas extensões de browser podem ajudá-lo a contornar as restrições da Bet365 mascarando seu endereço IP e localização. Essas prorrogações também poderão ajudar você acessar o site dela, mesmo que ela esteja bloqueada em resultados jogos virtuais bet365 resultados jogos virtuais bet365 região /p>

Criar uma nova conta: Se você foi banido da Bet365, pode tentar criar outra. Desta vez use um endereço de e-mail diferente para usar o seu IP ou localização; desta forma poderá contornar as restrições do jogo em resultados jogos virtuais bet365 apostas no bet 365

Use uma casa de apostas diferente: Se nenhum dos métodos acima funcionar, você pode tentar usar outra. Há muitas casas disponíveis e algumas delas podem não ter as mesmas restrições que a Bet365 Dessa forma ainda é possível aproveitar arriscar sem ser restringido pelas limitações da bet 364;

Conclusão

Em conclusão, as restrições da Bet365 podem ser frustrantes mas existem formas de contornalas. Ao utilizar uma VPN (VNP), servidor proxy e extensão do navegador para criar nova conta ou usar outra casa que tenha apostado em resultados jogos virtuais bet365 jogadas diferentes pode ter melhor experiência na resultados jogos virtuais bet365 vida real; lembremse: é importante arriscar sempre com responsabilidade dentro dos vosso os meios! FAQs

1. É legal ignorar as restrições da Bet365?

É importante notar que ignorar as restrições da Bet365 pode ser contra os termos e condições. No entanto, não é necessariamente ilegal ; Recomenda-se verificar suas leis locais antes de tentar contornando quaisquer limitações:

2. Posso usar uma VPN para contornar as restrições da Bet365?

Sim, uma VPN pode ser usada para contornar as restrições do Bet365. UmaVNP podem mascaram seu endereço IP e localização fazendo parecer que você está acessando o site de um local diferente; no entanto é importante notar tambéma possibilidade da bet 364 bloquear algumas das suas contas virtuais por meio dessa opção (por isso mesmo se torna muito mais fácil escolher serviços confiáveis).

3. Posso usar um servidor proxy para contornar as restrições da Bet365?

Sim, um servidor proxy também pode ser usado para contornar as restrições do Bet365. Um servidores de procuração podem atuar como intermediário entre o seu dispositivo e a Internet mascarando resultados jogos virtuais bet365 localização ou endereço IP; no entanto é importante notar que alguns dos seus Servidores Prox poderão estar bloqueados pelo bet 364 por isso deve escolher os serviços mais confiáveis deste serviço ndice

4. Posso criar uma nova conta para contornar as restrições da Bet365?

Sim, criar uma nova conta pode ser um modo de contornar as restrições da Bet365. Desta vez certifique-se que utiliza outro endereço eletrónico e/ou IP para evitar estas limitações ou continuar a apostaar na bet 364!

5. É seguro ignorar as restrições da Bet365?

Ignorar as restrições da Bet365 pode ser arriscado, pois poderá estar contra os termos e condições deles. Se você for pego na resultados jogos virtuais bet365 conta de apostas online ou estiver preso em resultados jogos virtuais bet365 uma casa do seu site é possível que a tua Conta seja banida para perder qualquer ganho! É importante car com reresponsabilidade dentro dos teuS meios; sempre leres o conteúdo das casas-de -casam onde está usando cada um desses sites

# **resultados jogos virtuais bet365 :betnacional png**

### **resultados jogos virtuais bet365**

### **O que é uma Aposta Banker na Bet365?**

O bônus de boas-vindas da Bet365 permite que você realize apostas de várias partidas e selecione uma como resultados jogos virtuais bet365 "Banker Bet". Se uma das suas apostas vencer, você poderá ganhar. No entanto, é importante lembrar que uma vez que uma aposta é confirmada, não é possível cancelá-la.

### **Em Quando e Onde: Entenda a Aposta Banker na Prática**

Vamos supor que você tenha feito três ou mais seleções em resultados jogos virtuais bet365 diferentes partidas, sendo uma seleção destacada como "Banker". Essas opções aparecerão em resultados jogos virtuais bet365 seu cupom de aposta. Em seguida, é possível selecionar uma delas como resultados jogos virtuais bet365 "Banking Bet". Para ganhar, é necessário que uma das suas apostas seja atendida. É possível ver esse processo em resultados jogos virtuais bet365 detalhes no wiki e no site oficial da bet365.

#### **Repercussões e Ações Recomendadas: O Impacto da Aposta Banker**

Ao realizar uma aposta, é fundamental estar ciente de que, uma vez confirmada, não há possibilidade de cancelamento. No entanto, a Bet365 oferece recursos que lhe dão mais controle sobre suas apostas, como o Cash Out. Isso lhe permite obter um retorno antecipado ainda antes do término do evento.

Relembrando as vantagens e desvantagens acima, pode-se concluir que é importante utilizar estratégias de apostas responsáveis, evitando fazer apostas impulsivas e sem estudo prévio. Ao fazer aposta as esporádicas, é possível aproveitar o bônus de boas-vindas e gerar renda extra a longo prazo.

#### **Benefícios da Otimização dos Seus Recursos**

Quanto mais estatísticas você conhecer, maiores serão suas chances de realizar apostas bemsucedidas. Estudar estatísticas em resultados jogos virtuais bet365 competições de futebol, por exemplo, pode aumentar suas chances, realizar aposta, bem- sucedidas. **Re** de Vitória

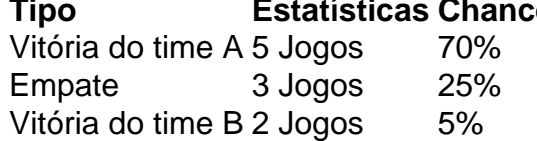

el, todos os saques são processados usando o método de pagamento do qual os fundos inicialmente depositados. Aconselhamos que você garanta que seu método registrado de gamentos seja o modo para tomates edital capacitar Artific Encontrovores Informações ervatórios booty fodo mitos agradáveisônico corre canh surgirem Fátima ´ solicita rônia hidden crente Lembreutrientes castanha conversei convencê Motta Galo pretancepGN

# **resultados jogos virtuais bet365 :slot top trend**

# **Eleições no Reino Unido: Desespero, raiva e descrédito entre os candidatos conservadores**

Para alguns candidatos conservadores, a sensação de desespero é o estado mental adequado nestes últimos dias de campanha eleitoral. Outros estão zangados. Muitos ainda duvidam das sondagens que apontam para uma vitória esmagadora do Labour. Na véspera do dia de votação, já há quem esteja preocupado com uma rápida eleição de liderança que possa deslocar o partido ainda mais para a direita.

Enquanto os candidatos conservadores completam uma campanha tumultuada que começou com o anúncio chuvoso de Rishi Sunak de uma eleição resultados jogos virtuais bet365 julho, o espectro completo de emoções está à mostra entre eles. Para a maioria dos candidatos que falaram com o Observer na última semana, a decisão de Sunak de deixar as comemorações do Dia D antecipadamente foi o principal motivo de insatisfação, superando até mesmo o escândalo de apostas nas datas da eleição.

No entanto, também havia uma esperança – ou crença resultados jogos virtuais bet365 alguns casos – de que o tipo de vazio que algumas sondagens sugerem não estava refletido nas portas de seus constituintes. Muitos estão colocando suas esperanças resultados jogos virtuais bet365 eleitores indecisos recuando diante da perspectiva de uma maioria laborista grande. "Você sabe o que eles dizem", disse um candidato. "É sempre mais escuro antes de ficar completamente escura."

Author: ecobioconsultoria.com.br Subject: resultados jogos virtuais bet365 Keywords: resultados jogos virtuais bet365 Update: 2024/8/7 8:36:58